**Some Useful Apps for your Phone** 

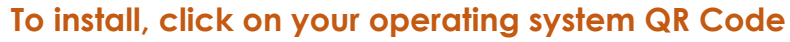

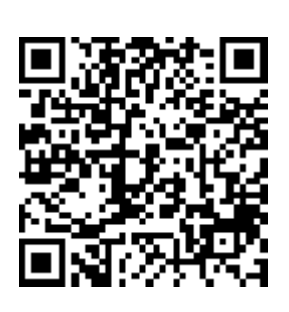

**Android** 

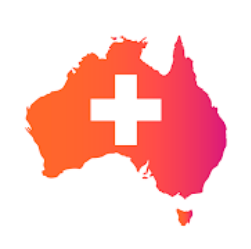

Australian Bites and Stings Healthy limited Health & Fitness  $3+$ 

**O** This app is available for all of your devices

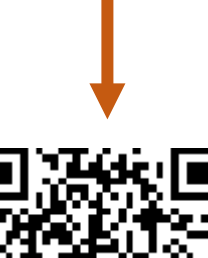

**Apple** 

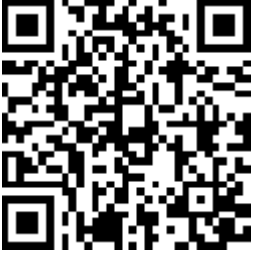

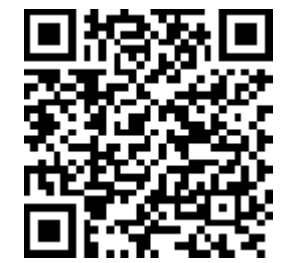

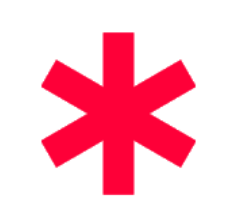

Medical ID (Free): In Case of Emergency Laurent Pellegrino Health & Fitness \*\*\*

 $3+$ 

**O** This app is available for all of your devices

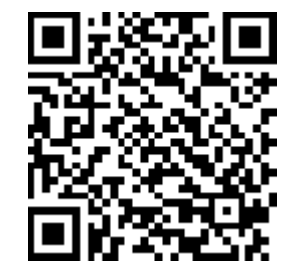

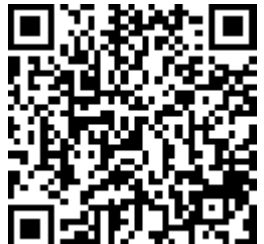

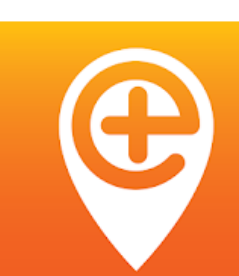

## **Emergency Plus**

National Triple Zero Awareness Work Group Communication

 $3+$ 

**O** This app is available for all of your devices

## St John First Responder

St John Ambulance Western Australia Medical  $3+$ 

**O** This app is available for all of your devices

Add to Wishlist

**O** This app is available for all of your devices

First Aid-Australian Red Cross Australian Red Cross Medical

\*\*\*\*\*

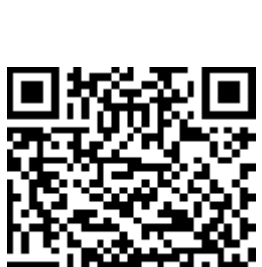

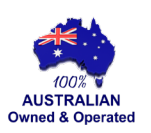

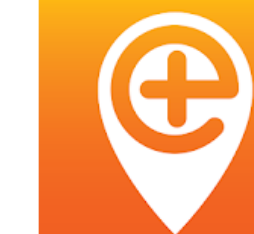

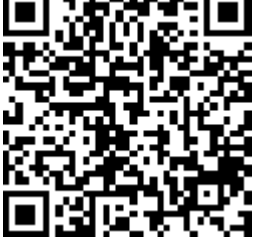

0409 411 347

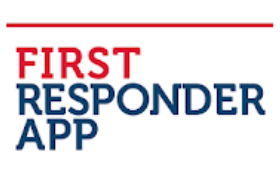

**St John** 

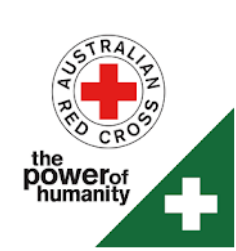

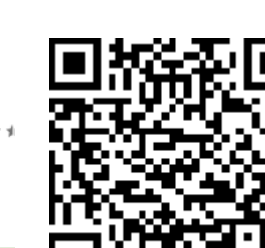

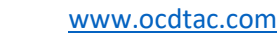

 $3+$ 

Add to Wishlist

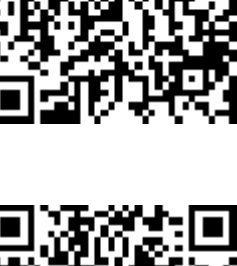

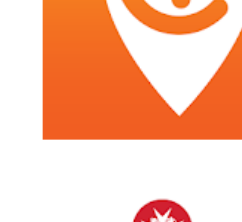

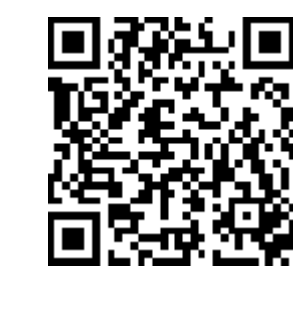